$\gamma$ java $\gamma$ 

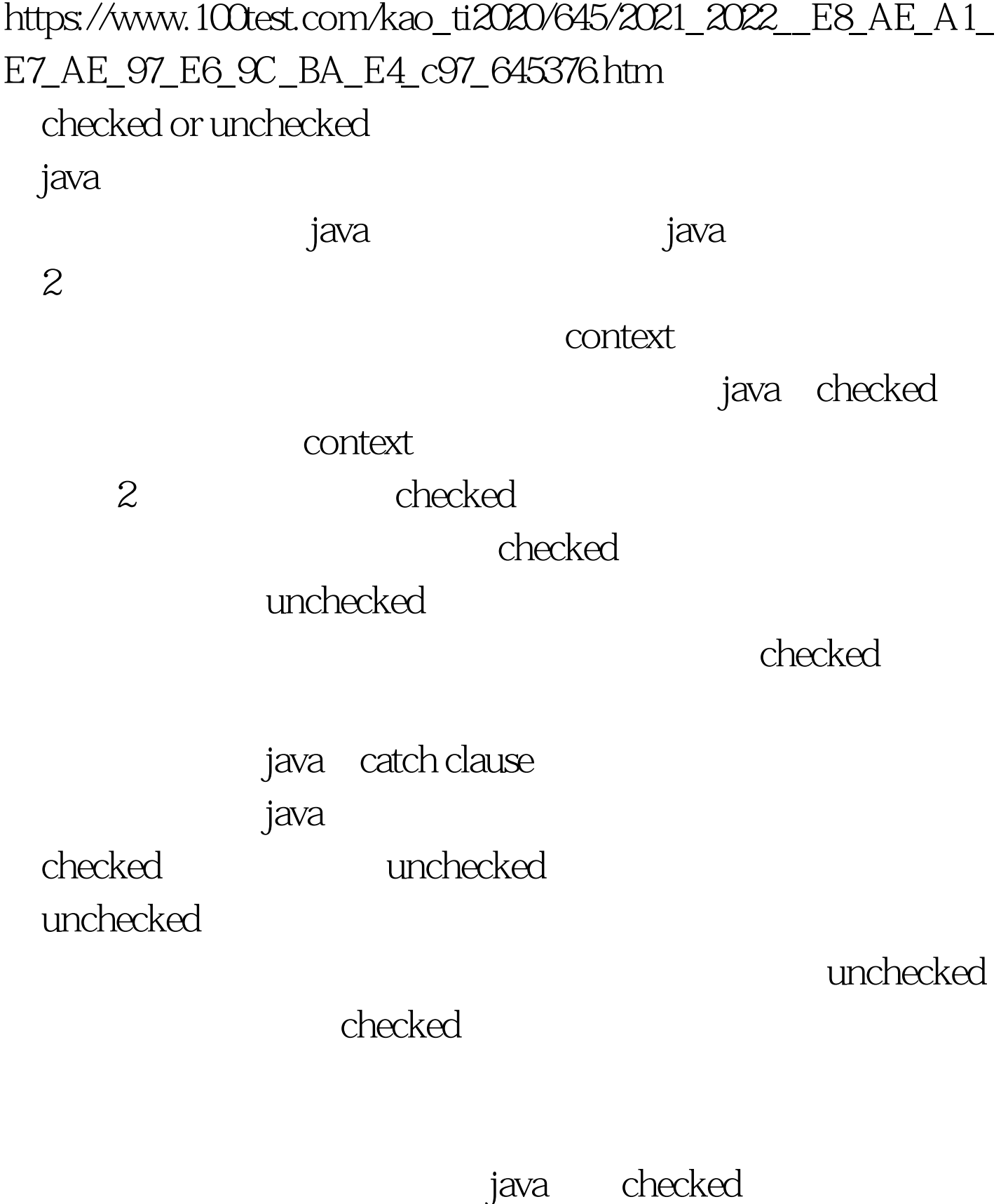

checked

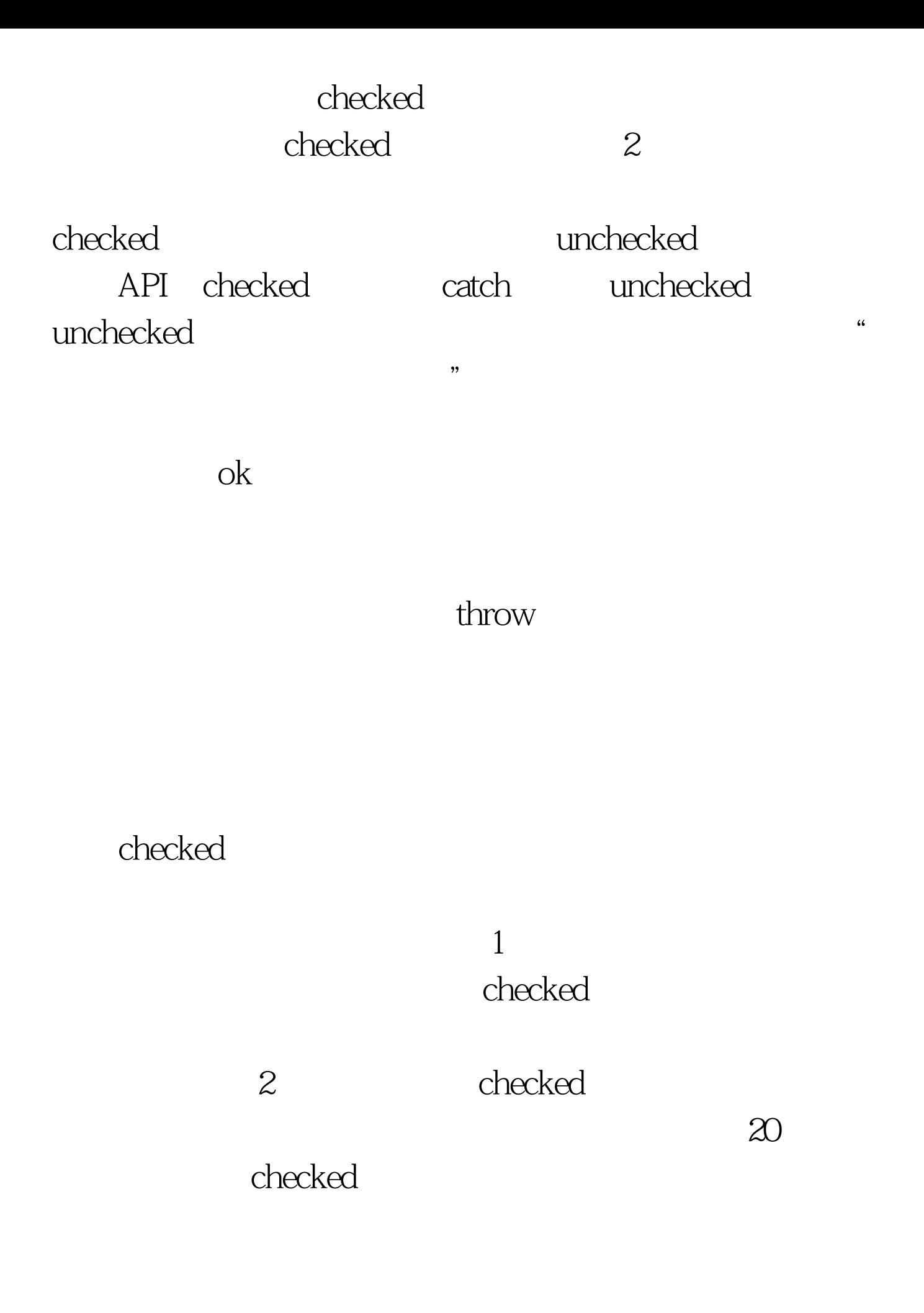

unchecked throws catch clause, and catch, catch,

checked

checked

 $2$  100Test www.100test.com